# Journal a<br>D e l'ArQuemuse PUUC  $\boldsymbol{\mathcal{G}}$

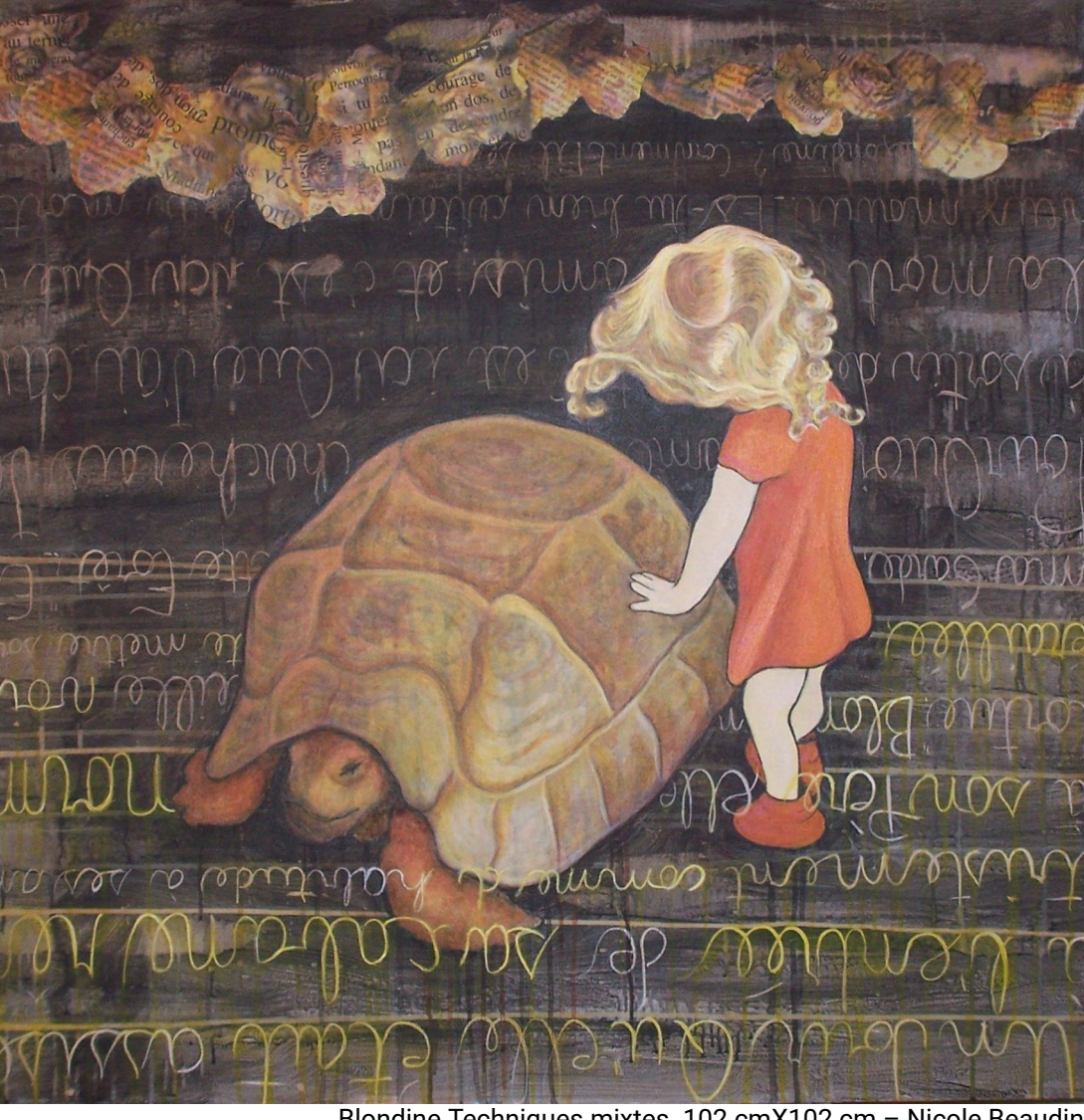

Blondine.Techniques mixtes. 102 cmX102 cm - Nicole Beaudin

# Avril 2024 **LA MUSIQUE, UN PLAISIR INITIATIQUE**

*À PROPOS DU JOURNAL*

« *Pour vous, par vous et grâce à vous » pourrait être la devise de cette petite publication qui se donne deux objectifs : - vous partager tous les mois des actualités sur la vie de l'école, des idées, des conseils sur la pratique musicale, cette passion que nous avons en commun. Les articles que vous lirez ici n'ont pas la prétention d'être exhaustifs ou experts sur un sujet mais plutôt de vous inviter à aller plus loin par vous-même grâce en particulier aux références ou de liens vers les sites d'autres organismes culturels. - nous permettre de mieux nous connaître les uns les autres, autant élèves que professeurs et nous enrichir de nos expériences, succès et talents divers. Tout ceci ne peut se faire sans vous, sans vos suggestions et contributions (articles ou dessins) et commentaires. N'hésitez pas à me les envoyer : journalarquemuse@gmail.com*

*Tous mes remerciements à ceux qui ont participé d'une façon ou d'une autre à la publication de ce journal.*

*À noter que je suis rédactrice de l'ensemble des articles de ce journal, sauf mention contraire et les corrections apportées par les personnes avec lesquelles j'ai eu un entretien. Les sources sont également toujours mentionnées à la fin des articles.*

### *Marie-Claire Mayniel*

*Un grand merci à Nicole Beaudin, artiste peintre, vidéaste et élève de piano pour la couverture du journal de ce mois.*

*Elle nous donne ci-après quelques explications sur ce qu'exprime pour elle l'illustration qu'elle partage avec nous.*

### **QUELQUES LIGNES SUR L'ILLUSTRATION EN COUVERTURE**

C'est une toile inspirée d'un conte de la Comtesse de Ségur: *Blondine, Bonne-Biche et Beau-Minon*. Ce récit enchanteur peut symboliser plusieurs aspects de la vie, comme l'apprentissage de la musique, la jeunesse et le bonheur. Je l'avais lu enfant, les illustrations m'avaient émerveillée. L'histoire de cette petite princesse, perdue dans la forêt, secourue par une tortue et affrontant de nombreux obstacles m'avait touchée. La venue de mon petit-enfant a réveillé ce souvenir. Sur la toile, il est mon modèle, un collage photo de roses reçues à sa naissance forme le feuillage. Le récit calligraphié devient le sol que Blondine ne foulera qu'après avoir retrouvé ses amis qu'elle pensait disparus à cause d'elle.

Bref, une fin heureuse…

J'ai choisi cette œuvre, certes, parce qu'elle représente un enfant mais c'est surtout sa main tendue vers la tortue qui pour moi veut tout dire : elle semble hésiter, mais se montre malgré tout désireuse d'avancer vers un futur prometteur, invitant à l'action et riche du plaisir qui en découlera en dépit des obstacles et des défis, ou peut-être à cause d'eux.

À l'image de l'initiation à la musique !

*Nicole Beaudin site: [nbeaudin.com](http://nbeaudin.com/)*

### **PLACE À LA JEUNESSE !**

Deux élèves de Denis Boulanger, professeur de pop jazz à l'École, ont associé leur énergie et leur talent créatif pour contribuer à la réalisation d'un projet de fin d'études collégiales. Elliot Côté (19 ans) a proposé à Maël Reid (15 ans) de l'aider à réaliser la bande sonore d'un court-métrage de 10 min qui sera présenté le 16 mai au Cégep Garneau avec les travaux cinématographiques d'autres élèves. Le plus étonnant, c'est qu'ils ne se sont jamais rencontrés. Tout s'est passé par courriel. J'ai eu la chance de les interviewer tous les deux, mais séparément à cause de nos contraintes d'agendas respectifs. Cet article se présente ainsi un peu comme une médaille à deux faces : chacun sans concertation préalable nous livre ici son point de vue sur sa participation au même projet. J'ai été impressionnée par leur capacité à s'organiser et à synchroniser leurs efforts, même à distance, pour réaliser une œuvre artistique commune. Cet article sera peut-être enfin pour eux l'occasion de se voir en personne par photo interposée, du moins avant la présentation publique du court-métrage qui devrait avoir lieu le 16 mai au Cégep Garneau et à laquelle Elliot a invité Maël.

### *Entretien avec Elliot Côté*

*Bonjour Elliot, peux-tu te présenter en quelques mots ainsi que ton parcours musical ?*

« Je suis en dernière année de cégep du programme Arts, lettres, communication, un programme un peu touche-à-tout englobant musique, arts visuels et cinéma où j'ai choisi de me consacrer au cinéma. Je suis depuis 2015 des cours de piano à l'Arquemuse avec Denis Boulanger, mais j'ai en fait commencé bien avant, environ vers 6 ans. J'ai aussi pris l'an dernier pendant quelques mois des cours de guitare pour en acquérir les rudiments et me permettre, en tant qu'animateur de camp vacances, d'accompagner des chansons. »

*Peux-tu nous introduire ton projet de fin d'études au cégep ?*

« Pour notre dernier cours de cinéma, nous devons réaliser un court-métrage d'une durée de 10 min. Nous sommes 4 équipes. Notre équipe est composée de 6 personnes et le thème de notre court-métrage est la schizophrénie.

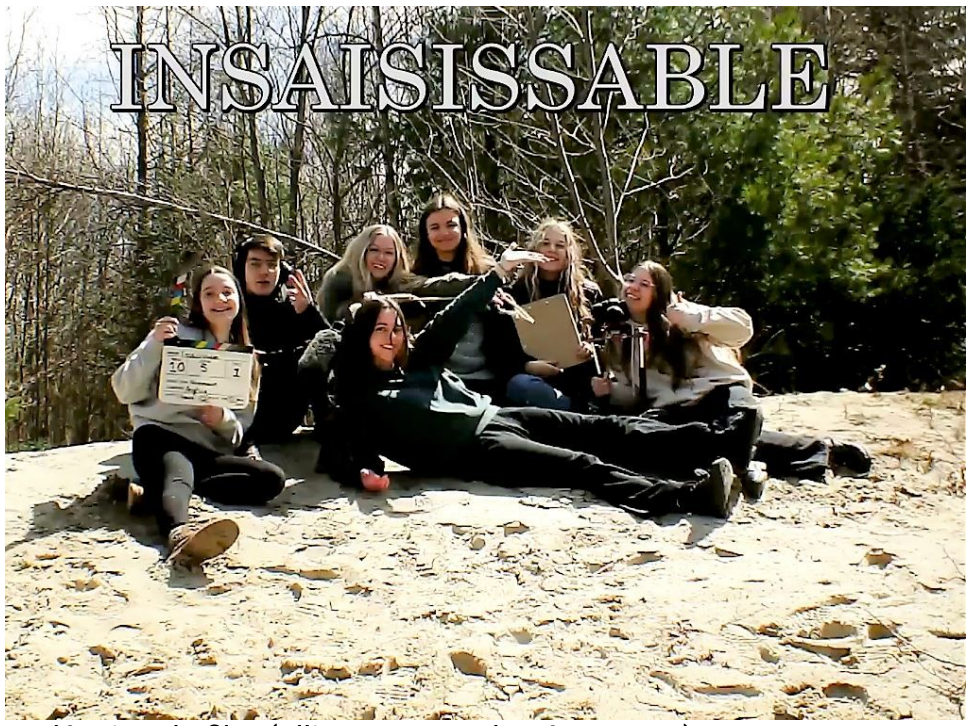

L'équipe du film (Elliott est avec les écouteurs)

Le scénario met en scène une jeune fille qui se perd dans la forêt et qui a des périodes d'hallucination liées à sa maladie. Il n'y a pas vraiment de fil conducteur, en cela c'est plutôt expressionniste. Il s'agit d'une succession de visions qui semblent au début surnaturelles, mais qui s'avèrent à la fin le fruit du déséquilibre mental de la jeune fille. »

*Comment s'est passée ta rencontre avec Maël ?*

« Je ne l'ai jamais rencontré en personne. J'ai demandé à Denis, mon professeur de piano à l'École, s'il connaissait des élèves intéressés par la composition. Denis m'a désigné Maël, un de ses élèves, qui en avait déjà fait. Je lui ai alors fait parvenir par l'entremise de Denis ma carte de visite et nous avons commencé à correspondre par courriel. Pour lui décrire ce dont nous avions besoin pour le film, je lui ai envoyé le scénario. Puis je lui ai indiqué les musiques que je souhaitais pour telle ou telle scène. Par exemple, il y a une scène avec un miroir où l'actrice voit une autre image qu'elle dans le miroir. J'ai donné les indications suivantes : au début, quand l'actrice joue avec le miroir, qu'elle est toute joyeuse, je voudrais une musique qui exprime cette joie, puis, quand elle s'aperçoit que ce n'est pas son reflet, la musique se déforme. Comme les musiques sont pour un court-métrage de 10 min, j'ai demandé à Maël des musiques d'une minute maximum. Au montage, si les musiques sont un peu trop longues, je les ajusterai pour apporter le climax de la musique plus tôt. Je lui ai envoyé la description de ce dont j'avais besoin pour le film. Et il m'a renvoyé 3 des 4 bandes sonores souhaitées. Ce sont toujours les mêmes instruments qui reviennent. La musique exprime en permanence le stress ressenti par le personnage, mais à des intensités différentes. »

*Comment as-tu trouvé l'actrice du court-métrage ?*

« Au début, je voulais contacter le Conservatoire d'art dramatique de Québec. Ils m'ont répondu et m'ont proposé de collaborer avec des finissants, mais personne n'avait de disponibilité. Nous avons finalement trouvé une amie d'une des membres de l'équipe qui a voulu être actrice. »

*Comment s'est passé le tournage ?*

« La réalisatrice a une forêt derrière le terrain de son grand-père à Saint-Apollinaire. Nous sommes allés filmer là-bas. Nous nous levions à 8 h le matin et nous filmions toute la journée. Il y a du matériel à préparer. Certaines prises sont à refaire

plusieurs fois. Certaines fois, nous avons dû faire 10 prises pour un seul plan. Le Cégep nous prête de l'équipement, des micros, des caméras, différentes lentilles, des supports, etc. Pendant le tournage, nous enregistrons les bruits de fond qui sont très importants pour donner au film une ambiance particulière. J'ai par exemple isolé les bruits de pas pour les utiliser dans la bande son et renforcer l'idée de solitude. L'équipe est composée de 6 personnes, moi compris : une réalisatrice, une directrice photo qui fait aussi la caméra. Nous avons un directeur artistique qui s'occupe de trouver les costumes, une personne à la continuité qui s'occupe de remplir des documents, le producteur qui s'occupe d'emprunter le matériel et d'organiser l'agenda et moi en tant qu'ingénieur du son. C'est moi qui tiens la perche pour enregistrer. Pendant nos études, nous sommes amenés à occuper tous les rôles. J'ai ainsi déjà été cameraman, producteur, directeur du son. C'est mon troisième film en 2 ans de cégep. »

*Comment s'est fait le choix du scénario ?*

« Tous les membres de l'équipe ont apporté un scénario. Chacun l'a présenté et nous avons choisi celui qui nous permettait de nous conformer facilement aux contraintes émises par le professeur pour le projet. Ces contraintes sont du type : il faut qu'il ait un plan où on travaille la lumière, un plan où l'on se déplace sur le côté, un autre plan où on joue avec le focus, etc. C'est finalement le scénario sur la schizophrénie qui a été choisi. » Le titre du court-métrage sera « Insaisissable ».

### *Quel a été ton rôle en tant qu'ingénieur du son ?*

« En tant qu'ingénieur du son, je n'ai pas participé à l'élaboration du contenu du scénario. En revanche, pour chaque scène, j'ai défini les sons qui devaient être captés. De plus, pendant le tournage, je devais régler mon matériel de captation sonore de façon à mettre de côté les sons parasites, comme la circulation de voitures sur une route à proximité du lieu de tournage ou le grésillement des fils électriques.Le court-métrage ne possède pratiquement pas de dialogue. L'actrice prononce presque seulement « Hélène » qui est le nom du personnage. Je vais

réaliser le montage de la bande sonore. Je vais prendre les compositions de Maël, les monter au bon endroit du film et rajouter le bruitage. Par exemple, à un moment du court-métrage, il y a un bruit de téléphone dans la forêt, mais on ne peut pas faire sonner un téléphone dans la forêt. J'ai donc enregistré préalablement le son chez moi et je vais insérer ce bruit dans la bande sonore du film. Le nom et la liste des compositions de Maël seront dans le générique du film. »

*Votre court-métrage va-t-il être évalué?*

« Le professeur va nous évaluer sur la prise en compte des contraintes, le montage photo, le montage sonore... »

*Comment vois-tu la suite ?*

« J'ai le projet de faire un DVD du film avec un menu. Il contiendra le court-métrage et le *making-of*. Il y avait toujours quelqu'un qui, pendant le tournage, filmait ce que nous faisions avec une vielle caméra vidéo des années 2000. Nous avons de quoi faire un *making-of* d'une heure, mais le professeur nous en demande un de 5 min. Il y aura donc 2 *making-of*, un abrégé et le complet. Je vais aussi essayer de faire une jaquette. Je ne suis pas très bon en montage photo, mais je vais m'y essayer. »

*Quand le court-métrage sera-t-il publiquement présenté ?*

« Au Cégep Garneau le 16 mai en soirée. Cette présentation sera ouverte aux amis, aux familles et sans doute au public en général. Les choses ne sont pas encore tout à fait fixées. »

# **DIF ECOLE DE MUSIQUE**

*Entretien avec Maël*

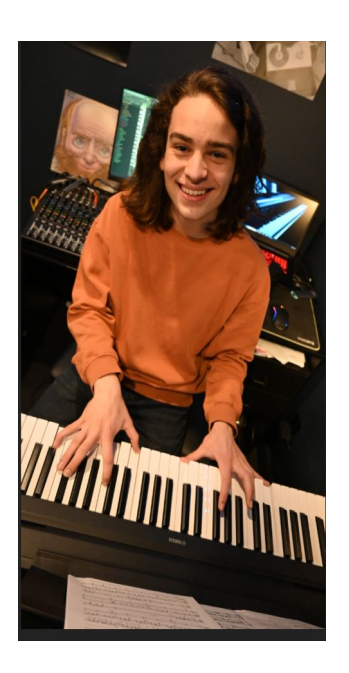

*Tout d'abord, quelques phrases pour te présenter toi et ton parcours musical ?*

« Je fais de la musique depuis très longtemps. J'ai commencé au primaire par jouer de la batterie pendant quelques années. Puis au secondaire, j'ai joué de l'euphonium. C'est un instrument d'harmonie assez méconnu qui est un peu comme un tuba, mais en plus petit. Il sonne donc plus comme un trombone puisqu'il est plus aigu. Je suis maintenant en secondaire 5. C'est donc ma 5e année d'euphonium et, une fois de temps en temps, je participe au stage band de l'École, soit avec mon euphonium, soit à la batterie. L'année passée, en regardant les programmes de musique au cégep, j'ai réalisé que je devais me choisir un instrument principal. Mais si j'avais choisi l'euphonium, j'aurais dû en acheter un et ça représentait un coût assez élevé.

Aussi, la raison principale pour laquelle je voulais continuer en musique, c'était pour la composition. J'ai donc entamé une formation en piano à l'Arquemuse dans le but de rentrer en piano au cégep car, pour composer, savoir jouer du piano est vraiment utile. Cela fait un an que je suis des cours de piano avec Denis Boulanger et que j'en joue également dans le stage band de l'École. Je suis aussi assez autodidacte. J'apprends sur YouTube à partir de vidéos qui expliquent la théorie de la musique. Je viens d'être accepté, après audition, au Cégep de Sainte-Foy en musique spécialité piano jazz. J'écoute aussi beaucoup de musique de styles différents, tous les jours en allant à l'école. C'est une grande passion.

Mon père aime aussi beaucoup la musique. Il joue de la basse et de la batterie. Nous avions chez nous un clavier qui nous permettait d'enregistrer 5 pistes en même temps. Sur la piste 1, on faisait la mélodie, sur la piste 2, on faisait les accords, etc. Notre grand plaisir était de faire des petites chansons, soit lui tout seul, soit moi tout seul, soit ensemble. Puis on mettait cela sur une clé USB et nous écoutions nos compositions dans l'auto. Plus tard, il m'a fait connaître le logiciel FL Studio qui permet de créer de la musique sur l'ordinateur. Le logiciel met à disposition des enregistrements d'instruments de très bonne qualité et cela permet d'être plus créatif, car il y a beaucoup d'options. J'ai continué à faire des chansons avec mon père mais en 2017, j'ai commencé à expérimenter par moi-même, essentiellement pour m'amuser et de manière totalement autodidacte.

Je n'arrête pas de composer des musiques. En revanche, jusqu'à présent, je ne composais pas de paroles, le chant n'étant pas mon point fort. Mais les choses peuvent changer. J'ai une sœur qui chante très bien et l'année prochaine, au cégep, je vais avoir beaucoup d'amis musiciens. J'aimerais composer de la musique pour que mes amis puissent la jouer, chanter par-dessus et enregistrer le tout. J'aurai les moyens l'année prochaine de faire des choses intéressantes. Pour l'instant, je compose essentiellement de la musique sans voix par ordinateur, surtout du jazz et du rock avec des plugins d'instruments virtuels. »

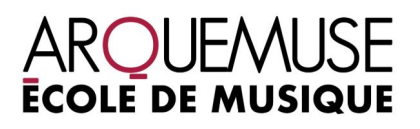

### *Comment s'est passée la participation au projet d'Elliott ?*

« J'ai pris contact avec Elliott par l'entremise de Denis qui m'a présenté à la fois le projet d'Elliott et son souhait de travailler avec un compositeur. Denis savait que j'aimais composer de la musique et que j'étais en train de le faire pour un film. Il connaissait mon intérêt. J'ai donc contacté Elliott par courriel qui m'a envoyé les directives de ce qu'il voulait avec la date de remise. Sa directive était que je compose 4 pièces avec du piano, des instruments à bois et des instruments à cordes. Dans mon logiciel, j'ai un plugin qui s'appelle BBC Symphony Orchestra et qui offre plein d'enregistrements d'instruments d'orchestre, d'une qualité très proche du son de concert. Pour chaque pièce, Elliott m'a indiqué les parties du scénario auxquelles elle devait se référer. Je pouvais ainsi facilement voir dans ma tête la bonne durée et la bonne émotion à exprimer. Je lui envoyais une première version, il me renvoyait ses commentaires, me demandant par exemple d'enlever un peu de percussions à tel endroit, de raccourcir un peu à tel autre. Je lui renvoyais une autre version et il était content.

J'ai actuellement terminé 3 pièces sur 4 et je suis en train de faire la dernière. Les contraintes transmises par Elliott ne m'ont pas bridé, bien au contraire. En général, les contraintes m'aident à être plus créatif. Des fois je m'emporte de mon côté, à penser trop technique, des fois je passe trop de temps sur une partie sans finalement produire le résultat correspondant à l'effort. Les commentaires d'autres personnes m'aident à évaluer objectivement mon travail et à l'améliorer. »

### *As-tu mis beaucoup de temps à composer les pièces ?*

« Étonnamment, la première, je l'ai faite en 2 heures. J'étais vraiment inspiré. Celle que je suis en train de faire en ce moment me demande plus de temps. Donc la durée est variable. Des fois tu composes en une journée, des fois tu dois y travailler plusieurs jours pour parvenir à transformer en musique ce que tu ressens. De plus, dans le domaine artistique, tu as parfois des périodes de rush. Actuellement, je suis occupé par un projet de film, la préparation du concert de fin d'année de

l'Arquemuse, celle de mon concert d'école, de mon spectacle de théâtre... À un moment donné, cela fait beaucoup. Je dois de plus ajouter à cette charge celle de mes études scolaires. J'ai donc dû repousser la réalisation de la dernière composition. »

### *Comment alimentes-tu ta créativité ?*

« J'ai beaucoup d'idées. Même sans analyse théorique consciente, je suis très influencé par les musiques de tous styles que j'écoute. Mon père m'a fait découvrir des musiques de vieux films comme ceux de Steven Spielberg avec la musique de John Williams ou encore de Danny Elfman dans les films de Tim Burton. »

### *As-tu un style préféré ?*

« J'essaie de trouver mon style entre le jazz, le rock. Je m'intéresse au mélange de genres musicaux. Mais pour ce projet, j'ai dû essayer un nouveau style plus approprié pour les films. Mon père m'a dit que la musique que je faisais ressemble à la musique des films d'Hitchcock. Étonnamment, je n'en ai jamais vus. Mais dans la composition de musique, c'est ton cerveau qui recycle des morceaux de musique que tu as entendus et les assemble bout à bout. Dans mon cas, je suis incapable de dire où je les ai pris. »

### *Sous quelle forme fournis-tu tes compositions ?*

« En fichier WAV, de meilleure qualité que MP3. Mais de mon côté, je garde le projet original. Elliott va faire le montage et s'il y a des modifications à faire au niveau de la durée des pièces ou autres, moi avec mon logiciel, je pourrais m'en occuper. Il peut s'agir de raccourcir le morceau, d'ajouter un instrument, d'en enlever un. C'est vraiment facile de faire cela rapidement. »

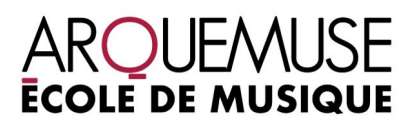

*Pour composer, est-ce qu'une connaissance de la théorie de la musique est importante ?*

« Au début, quand j'ai commencé à composer, je n'avais pas de connaissances en solfège et j'ai vu une grosse progression dans mon travail de composition. Des fois, je décide de composer à l'instinct en mettant de côté mon cerveau, en tentant simplement de transcrire mes goûts, mes émotions du moment. Sauf que lorsque tu as une bonne base en théorie, lorsque tu es bloqué, tes connaissances en solfège t'aident à définir où tu dois aller ensuite. Tu sais quel accord utiliser. Par exemple, si je veux que cela soit joyeux, je vais mettre cet accord là. Le personnage du film d'Elliot souffre de schizophrénie, elle ne fait pas la différence entre le rêve et la réalité. J'utilise la gamme de tons entiers qui sonnent comme des rêves. Elliott va m'inviter au gala du 16 mai. »

### *Quelle carrière envisages-tu pour l'avenir ?*

« Plutôt faire de la musique de films, de jeux vidéo ou une carrière solo ou avec d'autres, mais dans la composition. J'aime passionnément créer, qu'il s'agisse de films, de musique, de jeux vidéo. J'aime expérimenter, improviser, même en cuisine. Cette créativité transparaît également dans mes travaux scolaires. J'ai un peu peur de l'impact de l'intelligence artificielle sur ce type de carrière. Mais je pense qu'il y aura toujours une place pour la créativité humaine. En tout cas, j'aime la création artistique et je vais persévérer dans ce domaine. »

### Propos recueillis à l'Arquemuse les 16 et 18 avril 2024.

*Merci pour cette belle collaboration entre deux élèves de l'École. Nous vous souhaitons le meilleur pour la suite. Que la richesse de cette expérience collaborative et la passion dont vous faites preuve vous aident à passer les éventuels obstacles qui pourraient se présenter dans la réalisation de vos futurs projets.*

### **« WHAT WE SHARE » : UN CONCERT SOUS LE SIGNE DU PARTAGE**

Le 11 mai prochain, dans la salle de concert de l'École, Lucie Roy nous présentera des standards de jazz américain, français mêlés à ses propres compositions, œuvres tirées de son album « What we share » (2020).

Reconnue dès les années 90 lors de ses participations aux festivals de jazz de Montréal,Québec et Rimouski et de ses contributions à l'émission de Radio-Canada « Jazz sur le vif » diffusée à l'échelle canadienne, Lucie se distingue à la fois comme interprète, autrice et compositrice. Elle compose au cours d'une carrière de plus de 30 ans plusieurs œuvres dont le conte symphonique pour enfants « [Jérémie à la poursuite de ses rêves](https://ici.radio-canada.ca/nouvelle/661551/osq-concert-familial-lucie-roy-dimanche) » qu'elle interprète en 2014 avec l'Orchestre symphonique de Québec. Elle se produit également régulièrement avec son quintette éponyme. Sa contribution musicale est reconnue par de nombreux prix au niveau national.

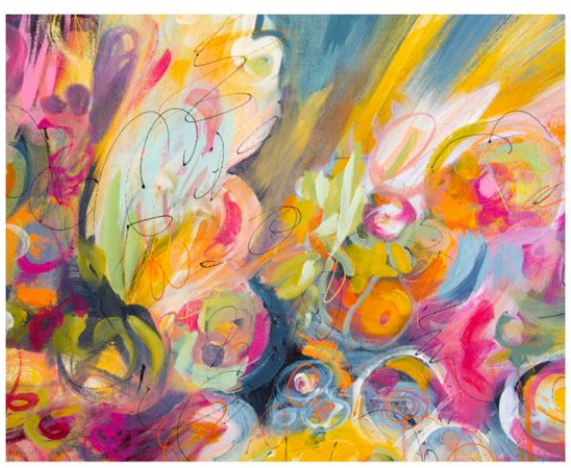

What We Share

UN RÉPERTOIRE DE STANDARDS DE JAZZ ET DE COMPOSITIONS ORIGINALES SIGNÉES LUCIE ROY ET STANLEY PÉAN

**LUCIE ROY JAZZ QUINTET** 

DENIS BOULANGER AU PIANO DANIEL MARCOUX À LA CONTREBASSE PHILIPPE BINETTE À LA BATTERIE LOUIS LAROUCHE AU FLUGELHORN LUCIE ROY À LA VOIX ET AU CLAVIER

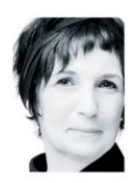

SAMEDI 11 MAI 2024 À 20H **SALLE DE L'ARQUEMUSE** GÉNÉRAL: 30 \$ / ÉTUDIANT: 20 \$ / 12 ANS ET MOINS: GRATUIT

**Comment Lucie a rencontré le jazz**

« La rencontre s'est faite par l'entremise de mon père, un passionné de cette musique. Il m'a transmis dès mon jeune âge sa passion pour les grandes comédies musicales écrites par de grands compositeurs, du temps des grands orchestres et des grands classiques.Par l'entremise de ma mère, j'ai aussi connu Barbara, Moustaki, Michel Legrand et bien d'autres grands compositeurs français. Ce répertoire me poursuit encore aujourd'hui et je l'intègre d'emblée dans la plupart de mes spectacles. Cette grande diversité musicale apprise à travers le temps a également été une influence marquante dans mon travail en tant que compositrice.

Un autre fait marquant est ma rencontre avec le jazz vocal et ma première écoute, à mes 14 ans de la pièce « Amazing Grace » de Mahalia Jackson. J'étais subjuguée par la profondeur de sa voix, son interprétation et tout aussi impressionnée par son parcours social à titre de militante des droits civiques auprès de Martin Luther King. J'évoquerai aussi cette grande découverte de l'impressionnante chanteuse britannique Cleo Laine - grande artiste aux lancées vocales vertigineuses et aux improvisations à couper le souffle avec son conjoint saxophoniste et chef d'orchestre John Dankworth. J'ai eu le privilège de la rencontrer lors d'un spectacle avec l'OSQ et le heureux hasard a fait que j'offrais cette même année un spectacle hommage à Cleo Laine au Palais Montcalm avec mon quintette de jazz. Elle en avait d'ailleurs été très touchée.

**« What we share » : le sens du titre de l'album et ce qui est en partage**

What We Share souligne principalement cette magnifique collaboration artistique que nous partageons en continu depuis quelques années déjà Stanley Péan et moi. Nous travaillons principalement sur la création d'un catalogue de chansons originales. Cela évoque aussi cet immense plaisir d'être sur scène avec les musiciens pour partager cette passion pour le jazz qui nous habite tous. Pour finir, ce concert est aussi l'occasion de partager des valeurs à des élèves d'une école de musique, mais aussi à un plus large public de tout âge.

L'idée de partage m'est tellement précieuse. Cela représente la vie, les émotions, la confiance, le transfert des passions, des idées et des connaissances. C'est pour moi l'un des plus beaux gestes de générosité que l'on puisse offrir à l'autre. Je suis rendue à un âge où ce geste est encore plus significatif à mes yeux, surtout auprès des plus jeunes qui souhaitent se lancer en musique. Je souhaite rassurer, donner confiance, dire à ces jeunes de toujours croire en leurs rêves, mêmes les plus fous, car il y a un temps pour tout. Que le travail, la recherche et la rigueur demeurent toujours une source inépuisable de satisfaction, de joie et de création. N'hésitez pas à prioriser la beauté et non la perfection car la perfection n'est pas de ce monde. En bref, soyez un peu comme une œuvre d'art pour que l'on puisse reconnaître votre style unique comme l'on pourrait reconnaître un tableau de Monet. »

**« What we share » : le fruit de la collaboration entre Lucie Roy et Stanley Péan.**

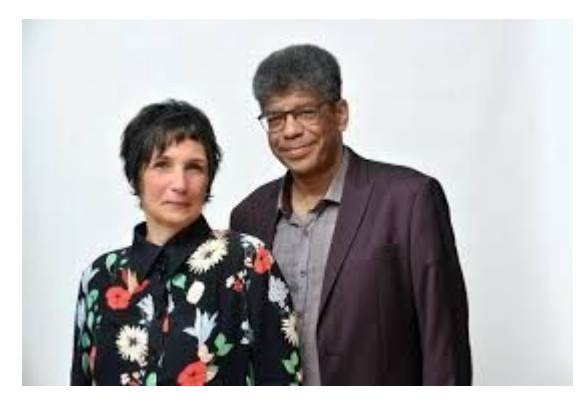

Descendant du poète Oswald Durand, Stanley Péan est né à Port-au-Prince le 31 mars 1966 et a grandi à Jonquière, dans la région du Saguenay - Lac Saint-Jean, où ses parents se sont installés. Stanley Péan fait paraître dès le milieu des années 1980 ses premières œuvres de fiction. Commentateur littéraire, il collabore aussi à de nombreux journaux et magazines. Homme de radio, il anime plusieurs émissions culturelles, en particulier sur le jazz, entre autres les émissions « Quand

le jazz est là », « Soul la nuit » et « La Boîte de jazz » à Ici Musique Radio-Canada et a également publié plusieurs livres, entre autres « Bleu sur le vif », une biographie du contrebassiste jazz Michel Donato aux éditions Mains-libres, et « Noir Satin » aux éditions Boréal

En 2017, Lucie Roy fait la connaissance de Stanley Péan qui lui offre de lui écrire un texte. C'est à la suite de ce geste que débute une merveilleuse collaboration artistique qui aujourd'hui se poursuit par l'écriture d'un important catalogue de chansons signé Lucie Roy et Stanley Péan, et ce, sur des thèmes littéraires et musicaux des plus diversifiés.

Selon Tony Tremblay, journaliste à Radio-Canada, « Lucie Roy a a su parfaitement trouver le son qui convenait aux textes souvent poétiques et aux thématiques parfois difficiles des chansons de Stanley Péan qui se révèle comme un fin parolier. Entre un style très new-yorkais qui rappelle Ella Fitzgerald, Sinatra et Tormé et des claviers qui apportent une forte touche de modernité. »

**Le 11 mai, Lucie Roy sera entourée des musiciens qui l'accompagnent depuis le tout début du projet.**

De gauche à droite sur le photo, entourant Lucie :

- Philippe Binette à la batterie
- Daniel Marcoux à la contrebasse
- Louis Larouche au flugelhorn
- Denis Boulanger au piano. Denis est aussi professeur de pop-jazz à l'Arquemuse.

# ARQUEN **ECOLE DE MUSIQUE**

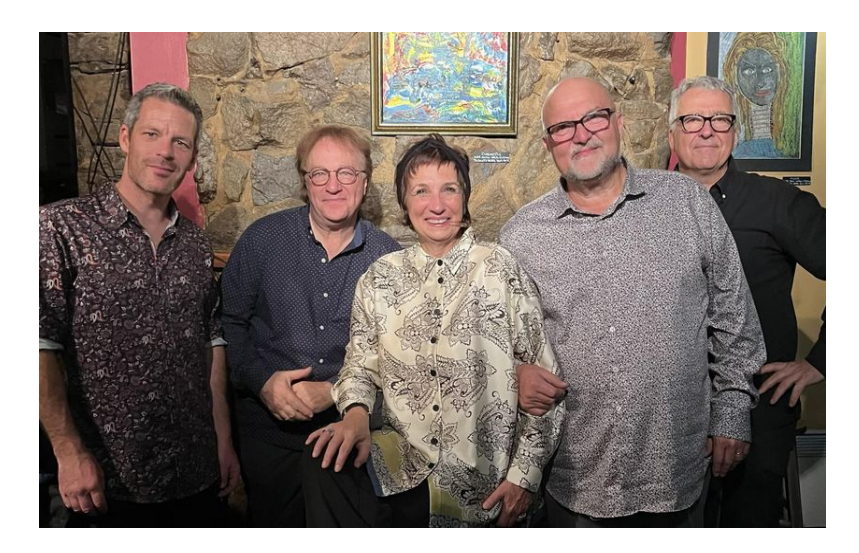

Les albums de Lucie Roy « What We Share » et « Now That Our Love Has Gone » sont disponibles sur plateforme numérique :

<https://music.apple.com/ca/artist/lucie-roy/1628783299> <https://open.spotify.com/artist/5LRTIMEem6n5wSYRT9KXjo>

### **Sources :**

- Entretien par courriel avec Lucie Roy le 25 avril 2024
- Dossier de presse Lucie Roy
- Wikipédia Stanley Péan

# ROUEN **ECOLE DE MUSIQUE**

### **ÉVÈNEMENTS ET SPECTACLES POUR LES JOURS À VENIR**

### Voici la liste des événements à venir

- 27 avril 2024 [Harmonies du Sarod et du Tabla, Échos du coeur](https://app.cyberimpact.com/click-tracking?ct=yM5dZyP4wwG_R5fWvMtm654qn1bjvnmvZZBPy5yX6nmJG_QWkCjkNB39aQzLkxJ2gXhB7a4cTvn-HUZCMRx68Q~~)
- 28 avril 2024 [Rendez-vous classiques Jean-Pascal Hamelin](https://app.cyberimpact.com/click-tracking?ct=r8jRQ5gv2HimWme7X8itEX_eL37nr4TTOX6G4McwdWI47vFMLGu33GsKZCs7w7xT3jdnSW31qrWFSqbHptkQoA~~)
- 29 avril 2024 [Classe de maître Jean-Pascal Hamelin](https://app.cyberimpact.com/click-tracking?ct=FHTH_UaYvmrbuBGGKkPdrcxTuFIbY_dyWdW4ycE8IrW1ZAkNMY4yi9fNMQBmDCKoVTV_MKTTassr_t6XcKD3Sg~~)
- 03 mai 2024 - [Plutôt jazzé, Touski Jazzet soirée d'improvisation](https://app.cyberimpact.com/click-tracking?ct=krdoc1Iq7Mb-Pjt9CZqWtSs2KTiqk-ydjq-hrfB1Ju6VN-x2pUPvxm5dRL58bvsdrVrl35GyqxcRKxKSXHpDJw~~)

À tous ceux qui ont envie de participer mais qui n'ont jamais improvisé ou qui ont peur de pas avoir l'inspiration, les partitions de plusieurs standard de jazz vous sont à disposition au lien ci-dessus. Vous pouvez ainsi préparer une ou deux pièces et venir les jouer avec l'orchestre en toute cordialité. Une première étape avant de vous lâcher et de laisser libre cours à votre créativité!!!

- 09 mai 2024 - [Atelier d'harmonies de Gabrielle Bouthillier](https://app.cyberimpact.com/click-tracking?ct=l_p5X1YFWz8dFIgz7jv3TjegnbgKqB8SnuOJ1CObAAeq1uTO5vW2d4tGEIXNO7DjyFd1FdpVujOwH4WpW93-1Q~~)
- 10 mai 2024 - [Le club juste pour jouer de l'Arquemuse](https://app.cyberimpact.com/click-tracking?ct=YWz9u8r715INjUiAoXp4iNFFg6376321RyDATTv1H8iOi_RpQogwDkgq_ZNUX3Lx13YYqe2pJj4m6jheby_Zzg~~)
- 11 mai 2024 [Lucie Roy What we share](https://app.cyberimpact.com/click-tracking?ct=tWUB8c-_mxbdvaFDXbJXGsgXz1PpMQxXeQiMVUWjl5HB8HuoXGIV3bz4EIf_rMMxh4hsMq31hka0C9rxMUfeqw~~)
- 12 mai 2024 [Charles Richard-Hamelin](https://app.cyberimpact.com/click-tracking?ct=PXJ6uLPYyB4Pl2_OWx6--8s1oiTm2EQu4KzuU9uYPbmOc4q-XdibOWrG8-JRA0n9964FHFYJrbFO3Hdw_W_ruA~~)
- 17 mai 2024 [Les petits chanteurs de la Maîtrise de Québec](https://app.cyberimpact.com/click-tracking?ct=kdSHqi5AZzhn_MqZPkZAkuYb8DL4-MO-wVL17Uxa0bLUzv3tVvpDLaM1TuOwA8iCzlrVzLEOu0EKifp5gA95lg~~)
- 19 mai 2024 [Atelier du Choeur fou](https://app.cyberimpact.com/click-tracking?ct=2liVAAKcXDSg09wXCf-DLwm6x7jPkdB0atmxZ0f2XhiXv7Di4SPUubWc4uHLAignDj-XvhEsFyGqRMHFKIG0Xw~~)
- 24 mai 2024 - [St-Laurent Jazz Band et soirée d'improvisation](https://app.cyberimpact.com/click-tracking?ct=F93-O3R7Tm7pT67b_bYHNVGnujlBSxb8K5AgHz2RAcrsvj7rEEMsxJWOFNzAkkfp4rdAg4NDAlNCAQsilt50Ow~~)
- 25 et 26 mai 2024 - [Concerts des élèves de l'Arquemuse](https://app.cyberimpact.com/click-tracking?ct=BRXHcYeTzdh339cZVricUqMMyG7JiiJGEVNBDqqTnHOK2S5ue0bAYWdKFErs-HW5RGPbjjVfTRPW4mX001505w~~)
- 25 mai 2024 - [Ensemble vocal pop / rock de l'Arquemuse](https://app.cyberimpact.com/click-tracking?ct=nDSUsREBGtIsb74gxQiWgBDwL1TFwuX7Pv-4eF855xJ_F9rvsQVeXWDGbpSfpwidRYNsR9m-JeoBpvWjDRFLAw~~)
- 26 mai 2024 - [Ensemble vocal jazz de l'Arquemuse](https://app.cyberimpact.com/click-tracking?ct=i8NkFWmBsZIjuxml9j4oQbswXm_W4t35-2rz9Y5fyTXeZQN6ZH6CqlEO4YH_tH7b-Zk2nAqQZDalrnmCEKsrDg~~)
- 01 juin 2024 [Chrysalide Cordes et Folklore](https://app.cyberimpact.com/click-tracking?ct=slANsWdHDYdRe1GfP6COJmvYOy2o_4HjqJDdI6408Oa9CfN1t4kqFm2W76jXo7aWtK71vkpI5GVLEXqwtqkL3g~~)
- 02 juin 2024 E[xtravanganza Le folklore dans la musique classique](https://app.cyberimpact.com/click-tracking?ct=eqdD3jjQ9Ge_2YOAqwXmztcuWakyLVZwjWZ4aRe9ACE1GY7daOPB6ZaFZBSW7Mz4jpholv0Inl_na4WVG8xTWA~~)
- Vous pouvez aussi consulter nos événement sur Facebook ou sur notre site